# **Kwik**

**Aug 04, 2021**

# **Contents**

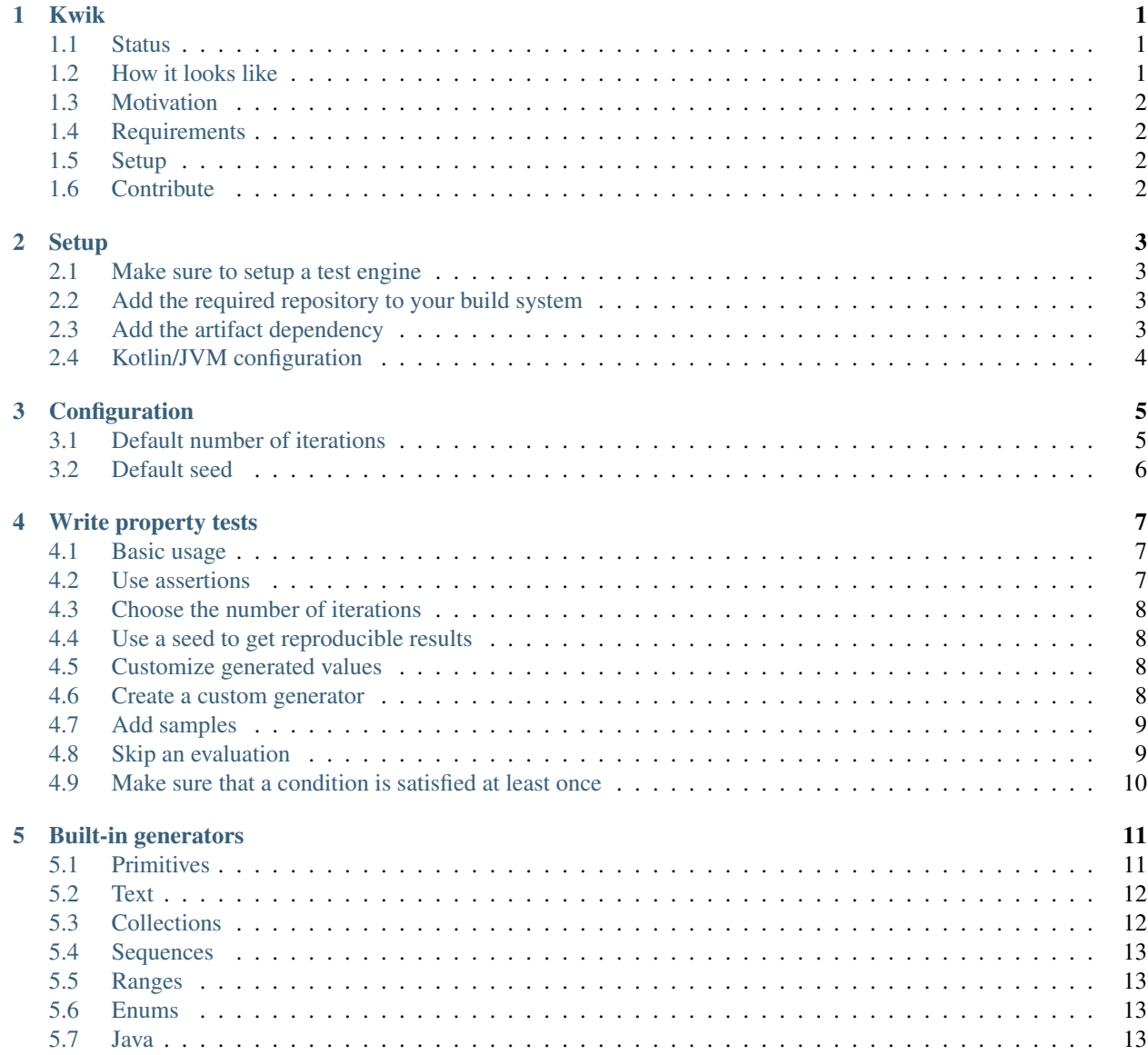

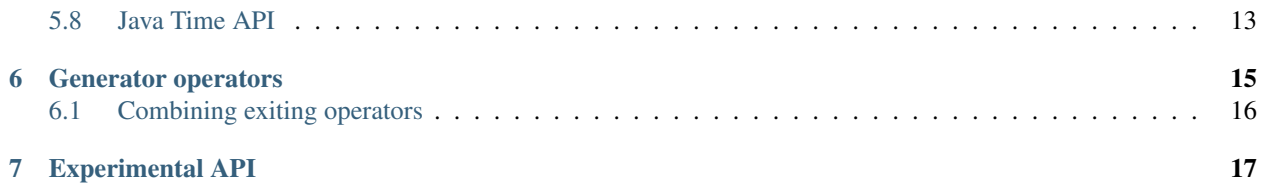

### Kwik

<span id="page-4-0"></span>Property-based testing library for Kotlin.

#### Main features:

- Test-engine agnostic
- Multiplatform
- No reflection
- Configurable built-in generators
- Easy way to create and combine generators
- Seeded generation for reproducible results

Have a look at the *[setup](#page-6-0)* and *[usage](#page-10-0)*

#### <span id="page-4-1"></span>**1.1 Status**

This project is discontinued. For property based testing with Kotlin, check out [kotest.](https://kotest.io)

## <span id="page-4-2"></span>**1.2 How it looks like**

```
class PlusOperatorTest {
    @Test
    fun isCommutative() = forAll { x: Int, y: Int ->
       x + y == y + x}
    @Test
    fun isAssociative() = forAll(iterations = 1000) { x: Int, y: Int, z: Int ->
```
(continues on next page)

}

(continued from previous page)

```
(x + y) + z = x + (y + z)}
@Test
fun zeroIsNeutral() = forAll(seed = -4567) { x: Int \rightarrowx + 0 == x}
```
For more information, read *[how to write tests](#page-10-0)* and have a look at the available *[generators](#page-14-0)*

## <span id="page-5-0"></span>**1.3 Motivation**

Property based testing is great and very powerful. But despite the fact that many good libraries already exist, none of them fully fit my needs.

The known alternatives either:

- Are bound to a specific test-engine
- Can only be used when compiling kotlin to Java (and cannot be used in multi-platform projects)
- Relies on reflection, making the tests slower and make some errors detectable only at runtime
- Do not allow enough freedom and safety to customize existing generators
- Force the user to add unwanted dependencies in the classpath

### <span id="page-5-1"></span>**1.4 Requirements**

- Kotlin version: 1.4.0 or newer
- JDK version: 8, 11 or 15

## <span id="page-5-2"></span>**1.5 Setup**

Example of setup using gradle.

```
repositories {
    jcenter()
}
dependencies {
    testCompile("com.github.jcornaz.kwik:kwik-core-jvm:$kwikVersion")
}
```
For more information, read the *[setup](#page-6-0)*

## <span id="page-5-3"></span>**1.6 Contribute**

See [how to contribute](https://github.com/jcornaz/kwik/blob/main/CONTRIBUTING.md)

#### **Setup**

#### <span id="page-6-1"></span><span id="page-6-0"></span>**2.1 Make sure to setup a test engine**

Kwik is not a test-engine, but only an assertion library.

So before being able to use Kwik you have to setup a test-engine for your project. If the project is for the JVM (Java), you probably want to use [Junit](https://junit.org/junit5) or [Spek.](https://spekframework.org)

Note: If you choose to use [kotest](https://github.com/kotest/kotest) as a test-engine, be aware that it includes a similar property-based testing API.

In order to not get confused by mixing the two libraries, you may exclude the kotlintest-assertions artifact or introduce some rules in your IDE/linter to prevent usages of the package kotlin.io.kotest.property.

#### <span id="page-6-2"></span>**2.2 Add the required repository to your build system**

- Stable versions are published on [jcenter](https://bintray.com/bintray/jcenter)
- Alpha, beta and release-candidates are published on <https://dl.bintray.com/kwik/preview>

#### <span id="page-6-3"></span>**2.3 Add the artifact dependency**

- The group id is com.github.jcornaz.kwik
- Pick the artifact id that suits your platform:
	- kwik-core-common
	- kwik-core-jvm
	- kwik-core-linux
- kwik-core-windows
- Pick a version from: <https://github.com/jcornaz/kwik/releases>

#### **2.3.1 Example with gradle for Kotlin/JVM**

```
repositories {
    jcenter()
}
dependencies {
    testCompile("com.github.jcornaz.kwik:kwik-core-jvm:$kwikVersion")
}
```
# <span id="page-7-0"></span>**2.4 Kotlin/JVM configuration**

If you compile Kotlin to Java ByteCode, you must target Java 8 or above.

Here is how to configure it with gradle

```
tasks.withType<KotlinJvmCompile> {
   kotlinOptions {
        jvmTarget = "1.8"}
}
```
### **Configuration**

<span id="page-8-0"></span>Kwik allow you to configure some defaults via system property (for Kotlin/JVM) or environment variable (Kotlin/JVM, or Kotlin/Native on linux),

Note when running Kotlin/JVM the system properties have precedence over the environment variable (in case they are both set)

#### <span id="page-8-1"></span>**3.1 Default number of iterations**

By default Kwik will evaluate each property 200 times. (each time with different random inputs)

This default can configured by defining the system property kwik.iterations or environment variable KWIK\_ITERATIONS.

That can be especially useful to define a different number of iteration on the CI server

For instance one may write the following gradle setup:

```
tasks.withType<Test> {
   if ("CI" in System.getenv()) {
        // On the CI take more time to try falsifying each property
       systemProperty("kwik.iterations", "10000")
   } else {
       // On the local setup allow the developer specify by command line using `-
˓→Dkwik.iterations=`
       systemProperty("kwik.iterations", System.getProperty("kwik.iterations"))
   }
}
```
With the setup above each property would be evaluated 10'000 times (with different random inputs) when test are executed on the CI server. (to make it work, the server needs to have a  $CI$  environment variable)

And any developer may run ./gradlew test -Dkwik.properties=10 if he wants a fast feedback loop, evaluating each property only 10 times.

Note: The number of iteration defined when invoking  $f$ orAll has precedence over the system property.

See *[how to choose number of iterations for specific property](#page-11-0)*

## <span id="page-9-0"></span>**3.2 Default seed**

By default Kwik will generate a different random seed for each property evaluation, leading to unpredicatable input.

That's generally desirable as over multiple build run, the test will cover more and more the domain of possible input.

But during debugging session, it is likely that one want perfectly reproducible builds. That can be achieved by defining a seed either on the *[property evaluation](#page-11-1)*, or globally via the system property kwik. seed or the environment variable KWIK\_SEED.

#### Write property tests

#### <span id="page-10-1"></span><span id="page-10-0"></span>**4.1 Basic usage**

To evaluate a property we must invoke the function forAll like this:

```
@Test
fun isCommutative() = forAll { x: Int, y: Int ->
    x + y == y + x}
```
forAll Will generate random inputs and evaluate the content of the lambda 200 times. If the lambda return false, it will immediately throws an AssertionError making the test fail.

So the test pass only if the lambda returns true for 200 random inputs.

Note: Kwik can automatically generate values for Int, Double, Boolean and String.

For other types we have to *[Create a custom generator](#page-11-3)*

#### <span id="page-10-2"></span>**4.2 Use assertions**

If writing a lambda that return a boolean is not of your taste, you may alternatively use *checkForAll*. Instead of returning a boolean, we have to throw an exception in case of falsification.

Example:

```
@Test
fun isCommutative2() = checkForAll { x: Int, y: Int ->
    assertEquals(x + y, y + x)
}
```
This alternative can be especially useful to get more descriptive messages. In the example above, a falsification of the property would display the expected and actual values. Theses kind of messages cannot be provided when using *forAll*.

### <span id="page-11-0"></span>**4.3 Choose the number of iterations**

By default the property is evaluated 200 times<sup>[1](#page-11-4)</sup>. But we can configure it by setting the argument iteration.

For instance, the following property will be evaluated 1000 times:

```
forAll(iterations = 1000) { x: Int, y: Int, z: Int ->
    (x + y) + z == x + (y + z)}
```
### <span id="page-11-1"></span>**4.4 Use a seed to get reproducible results**

Because Kwik use random values, it is by definition non-deterministic. But sometimes we do want some determinism. Let's say, for instance we observed a failure on the CI server once, how can be sure to reproduce it locally?

To solve this problem, Kwik use seeds. By default a random seed is used and printed in the console. If we observe a failure in the CI, we simply look at the build-log to see what seed has been used, then we can pass the seed to  $f \circ r A \perp l$ so that it always test the same inputs.

```
forAll(seed = -4567) { x: Int \rightarrowx + 0 == x}
```
Note: The seed can be *[set globally](#page-9-0)*

### <span id="page-11-2"></span>**4.5 Customize generated values**

Random input is good. But sometimes, we need to constraint the range of possible inputs.

That's why the function forAll accepts *generators*, and all built-in *generators* can be configured.

```
forAll(Generator.ints(min = 0), Generator.ints(max = -1)) { x, y ->
   x + y < x}
```
### <span id="page-11-3"></span>**4.6 Create a custom generator**

But what if we want to test with input types which are not supported by Kwik, like domain-specific ones?

For this we can create a generator by implementing the interface Generator. And since that interface is a Kotlin fun interface, (aka SAM) one can create a custom generator like this:

<span id="page-11-4"></span><sup>1</sup> The default number of iterations can be *[configured via system property](#page-8-1)*

```
val customGenerator1 = Generator { rng ->
   CustomClass(rng.nextInt(), rng.nextInt())
}
```
For enums or finite set of values we can use Generator.enum() and Generator.of():

```
val enumGenerator = Generator.enum<MyEnum>()
val finiteValueGenerator = Generator.of("a", "b", "c")
```
Note: You may reuse existing operators to build new ones. This can be done by calling Genarator. genarate(Random) on other operators, or by using the available *[operators](#page-18-0)*

#### <span id="page-12-0"></span>**4.7 Add samples**

Testing against random values is great. But often some values have more interest to be tested than others.

These edge-cases can be added to a generator with the function with Samples.

```
val generator = Generator.ints().withSamples(13, 42)
// since ``null`` and ``NaN`` are common edge-case, there are dedicated ``withNull``
˓→and ``withNaN`` operators.
val generatorWithNull = Generator.strings().withNull()
val generatorWithNaN = Generator.doubles().withNaN()
```
The samples have higher chance to be generated and will be tested more often.

Note: All built-in generators already have some samples included.

For instance Generator.ints() will generate  $0, 1, -1$ , Int.MAX\_VALUE and Int.MIN\_VALUE often.

#### <span id="page-12-1"></span>**4.8 Skip an evaluation**

Sometime we want to exclude some specific set of input. For that, we can call skipIf in the property evaluation block.

```
forAll { x: Int, y: Int ->
    skipIf(x == y)x \quad != \quad y}
```
Be careful to not overuse it though as it may slow down the tests. Always prefer creating or configuring custom generators if you can.

## <span id="page-13-0"></span>**4.9 Make sure that a condition is satisfied at least once**

All theses random inputs are nice, but we may want to be sure that some conditions are met all the time.

For that, we can call ensureAtLeastOne. It will force the property evaluation run as many time as necessary, so that the given predicate gets true.

```
forAll { x: Int, y: Int ->
   // This forces the property to run as many times as necessary
    // so that we make sure to always test the case where x and y are both zero.
   ensureAtLeastOne { x == 0 & \sqrt{x} == 0 }
    x * y == y * x}
```
Be careful to not overuse it either as it may slow down the tests.

#### Built-in generators

<span id="page-14-0"></span>Kwik provide a collection of generators to satisfy a wide variety of uses-cases.

They are all available as extension functions on Generator.Companion so that we can find them easily and invoke them like this:

**val** generator = Generator.ints()

### <span id="page-14-1"></span>**5.1 Primitives**

**Generator.ints(min = Int.MIN\_VALUE, max = Int.MAX\_VALUE)** Generate integers. Includes the samples:  $0, 1, -1, \text{min}$  and  $\text{max}$ .

Note that there are also positiveInts, naturalInts, negativeInts and nonZeroInts alternatives

**Generator.longs(min = Long.MIN\_VALUE, max = Long.MAX\_VALUE)** Generate longs. Includes the samples:  $0, 1, -1, \text{min}$  and max.

Note that there are also positiveLongs, naturalLongs, negativeLongs and nonZeroLongs alternatives

**Generator.floats(min = -Float.MAX\_VALUE, max = Float.MAX\_VALUE)** Generate longs. Includes the samples:  $0.0, 1.0, -1.0, \text{min}$  and max.

Note that NaN, POSITIVE\_INFINITY and POSITIVE\_INFINITY are not generated. To test theses, we can use withSamples() or withNaN()

Example: Generator.floats().withNaN().withSamples(Float.POSITIVE\_INFINITY)

Note that there are also positiveFloats, negativeFloats and nonZeroFloats alternatives

**Generator.doubles(min = -Double.MAX\_VALUE, max = Double.MAX\_VALUE)** Generate doubles. Includes the samples:  $0.0, 1.0, -1.0, \text{min}$  and max.

Note that NaN, POSITIVE INFINITY and POSITIVE INFINITY are not generated. To test theses, we can use withSamples() or withNaN()

Example: Generator.doubles().withNaN().withSamples(Double.POSITIVE\_INFINITY)

Note that there are also positiveDoubles, negativeDoubles and nonZeroDoubles alternatives

**Generator.booleans()** Generate booleans

### <span id="page-15-0"></span>**5.2 Text**

**Generator.characters(charset = CharSets.printable, exclude = emptySet())** Generate strings. Use the parameter charset and exclude to customize the characters which can be used.

Generation includes space (' ') as a sample.

Note: CharSets provide few common set of characters such as alpha, alphaNumeric and others

It is there to help quickly configure the Character generator.

By default, it will generate any printable characters.

**Generator.strings(minLength = 0, maxLength = 50, charGenerator = Generator.characters())** Generate strings. Use the parameter charGenerator to provide a character generator which is used to make the string.

Generation includes empty ("") string as a sample.

#### <span id="page-15-1"></span>**5.3 Collections**

**Generator.lists(elementGen = Generator.default(), minSize = 0, maxSize = 50)** Generate lists. element Gen can be used to define the generator of the elements.

Generation include empty and singleton lists as samples

Note that there is also a nonEmptyLists alternative

**Generator.sets(elementGen = Generator.default(), minSize = 0, maxSize = 50)** Generate sets. elementGen can be used to define the generator of the elements.

Generation include empty and singleton sets as samples

Will fail in it takes too much iteration to reach the minSize (so make sure the element generator can generate enough different values)

Note that there is also a nonEmptySets alternative

Generator.maps(keyGen = Generator.default(), valueGen = Generator.default(), minSize = 0, i Generate sets. keyGen can be used to define the generator of the elements.

Generation include empty and singleton maps as samples

Will fail in it takes too much iteration to reach the minSize (so make sure the element generator can generate enough different values)

Note that there is also a nonEmptyMaps alternative

#### <span id="page-16-0"></span>**5.4 Sequences**

**Generator.sequences(elementGen = Generator.default(), minSize = 0, maxSize = 50)** Generate sequences. element Gen can be used to define the generator of the elements.

Generation include empty and singleton sequences as samples

Note that there is also a nonEmptySequences alternative

#### <span id="page-16-1"></span>**5.5 Ranges**

- **Generator.ranges(elementGen)** Generate ranges. elementGen can be used to define the generator of the elements.
- Generator.intRanges(elementGen = Generator.ints()) Generates ClosedRanged<Int>. Includes empty and singleton ranges as samples
- **Generator.longRanges(elementGen = Generator.longs())** Generates ClosedRanged<Long>. Includes empty and singleton ranges as samples
- **Generator.charRanges(elementGen = Generator.characters())** Generates ClosedRanged<Char>. Includes empty and singleton ranges as samples

#### <span id="page-16-2"></span>**5.6 Enums**

Generator.enum<T>() Create a generator for the given enum type T.

The enum must contains at least one enumeration.

### <span id="page-16-3"></span>**5.7 Java**

**Generator.uuids()** Create a generator for UUID

#### <span id="page-16-4"></span>**5.8 Java Time API**

- **Generator.instants(min: Instant.MIN, max: Instant.MAX)** Generates Instants (with nano seconds), includes the samples: Instant.EPOCH (1970-01-01T00:00:00.000Z), min and max
- Generator.durations (min, max) Generates Durations (with nano seconds), Includes the samples: Duration.ZERO, min and max
- **Generator.localTimes(min: LocalTime.MIN, max: LocalTime.MAX)** Generates LocalTimes (with nano seconds), Includes the samples: LocalTime.NOON, min and max
- **Generator.localDates(min: LocalDate.MIN, max: LocalDate.MAX)** Generates LocalDates, includes the samples: LocalDate.EPOCH (1970-01-01), min and max
- **Generator.localDateTimes(min: LocalDateTime.MIN, max: LocalDateTime.MAX)** Generates LocalDateTimes, includes the samples: LocalDate.EPOCH.atStartOfDay (1970-01- 01T00:00:00.000Z), min and max

#### Generator operators

<span id="page-18-0"></span>Few operators are available as extension function on Generator to easily derive existing generators.

**withSamples(vararg samples: T, probability: Double)** Add the given samples into the generated values. The samples will have a higher probability to be generated than the other values.

That probability can be customized using the probability argument.

- **withNull()** Add null into the generated values, making sure is is always tested
- **withNaN()** Add NaN into the generated values, making sure is is always tested

(for double generators only)

- **map (transform:** (T)  $\rightarrow$  R) Apply a transformation to all elements emitted by the source generator
- **andThen (transform:** (T) -> Generator<R>) Like map, it applies a transformation to all elements emitted by the source generator. The only difference is that transform returns a generator instead of a value. You may see it like a flatMap.
- filter(predicate: (T) -> Boolean) Filter elements emitted by the source generator, so that only elements matching the predicate are emitted.

Be aware that the property evaluation will then have to generate more values.

Always favor other method of creating a generators or at least make sure that most of values will pass the predicate.

**filterNot (predicate:** (T) -> Boolean) filter elements emitted by the source generator, so that only elements not matching the predicate are emitted.

Be aware that the property evaluation will then have to generate more values.

Always favor other method of creating a generators or at least make sure that most of values won't pass the predicate.

## <span id="page-19-0"></span>**6.1 Combining exiting operators**

**combineWith(other:** Generator<B>, transform:  $(A, B) \rightarrow R$ ) Combine the generated values of both generators.

Generated values will start by a combination of the 5 first samples of both generators. Then samples of each generator have a higher probability to appear than other random values.

Not specifying the transform, will combine the value in pairs.

- **plus(other: Generator<T>)** (can be used as **+**) Merge the generated values of both operators. (each generator having the same probability to used)
- **frequency(vararg weightedGenerators: Pair<Double, Generator<T>>)** Returns a generator that randomly pick a value from the given list of the generator according to their respective weights.

## Experimental API

<span id="page-20-0"></span>After using this library for a while, I started to work on a new iteration of the API. Although being only a draft, the goal and design intent of the new API has been detailed on this [roadmap.](https://github.com/jcornaz/kwik/blob/main/ROADMAP.md)

The whole kwik library should be considered as experimental. But this new API is even more bleeding edge, far from complete and very likely to receive breaking changes. That is why this new API is marked with the @ExperimentalKwikApi annotation.

If you want to try it out, you can opt-in with @OptIn(ExperimentalApi). Alternatively you can or add -Xopt-in=com.github.jcornaz.kwik.ExperimentalKwiKApi to your compiler flags.